# API REST Gestionali

API per l'utilizzo dei servizi di gestionali per gestori e produttori.

Version 3.0

# Paths

/gestori/me/dispositivi/

Elenco dei dispositivi del gestore.

#### Description

Consente di avere l'elenco dei dispositivi associati al gestore con una serie di filtri.

Assicurarsi che i valori relativi al content-type siano conformi a quanto previsto:

produces: - application/json

#### Parameters

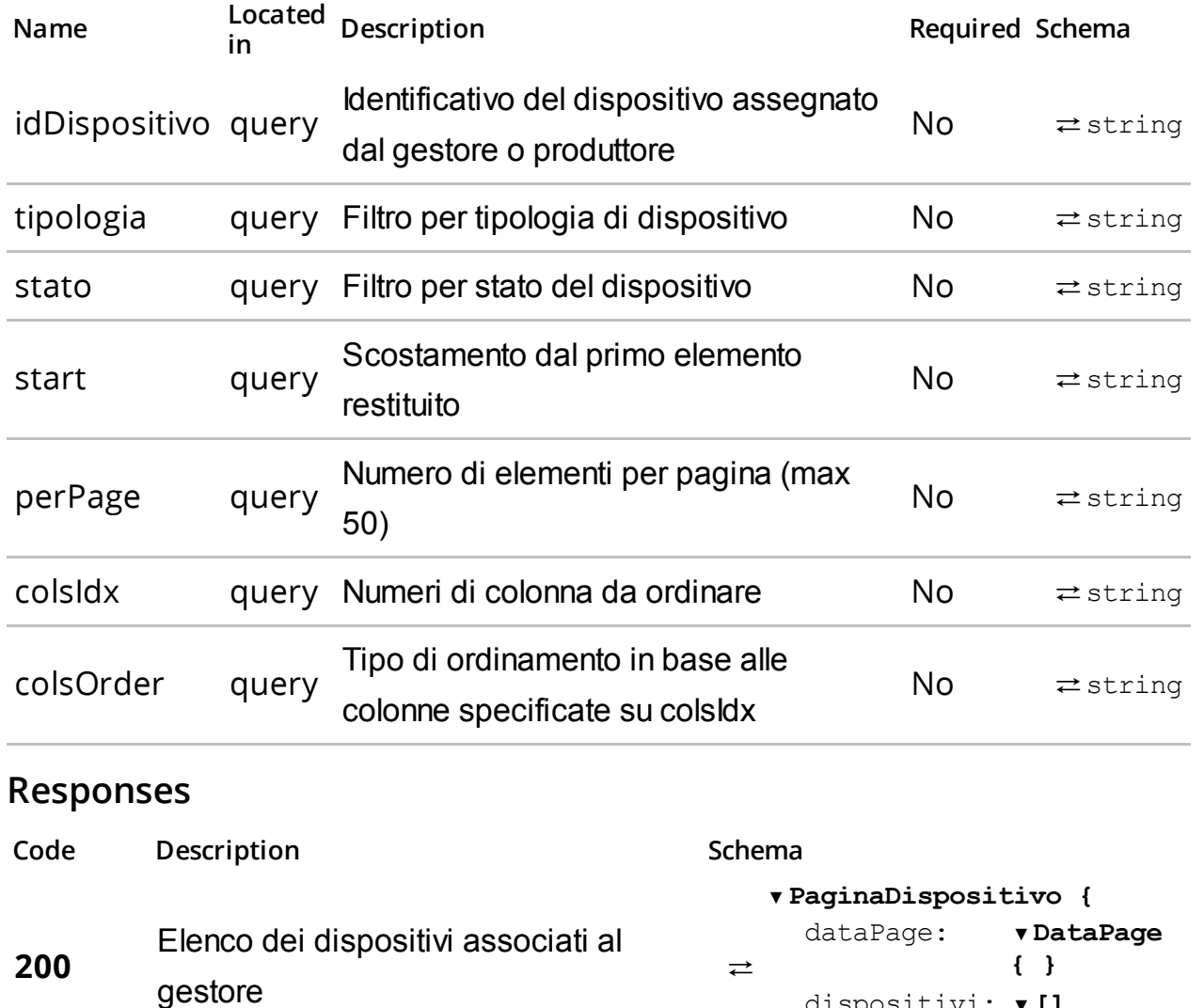

dispositivi: ▼[]

}

#### 403 Non autorizzato

415 Il valore del content-type non è quello atteso

#### default Errore non previsto

Try this operation

#### PUT /gestori/me/dispositivi/{uid}/

#### Summary

Cambia stato dispositivo.

#### Description

Consente di cambiare lo stato del dispositivo a fronte di un evento. Per i codici di dettaglio fare riferimento alla Tabella 7 all'Allegato - Code List.

Assicurarsi che i valori relativi al content-type siano conformi a quanto previsto:

- produces: application/json
- consumes: application/json

#### **Parameters**

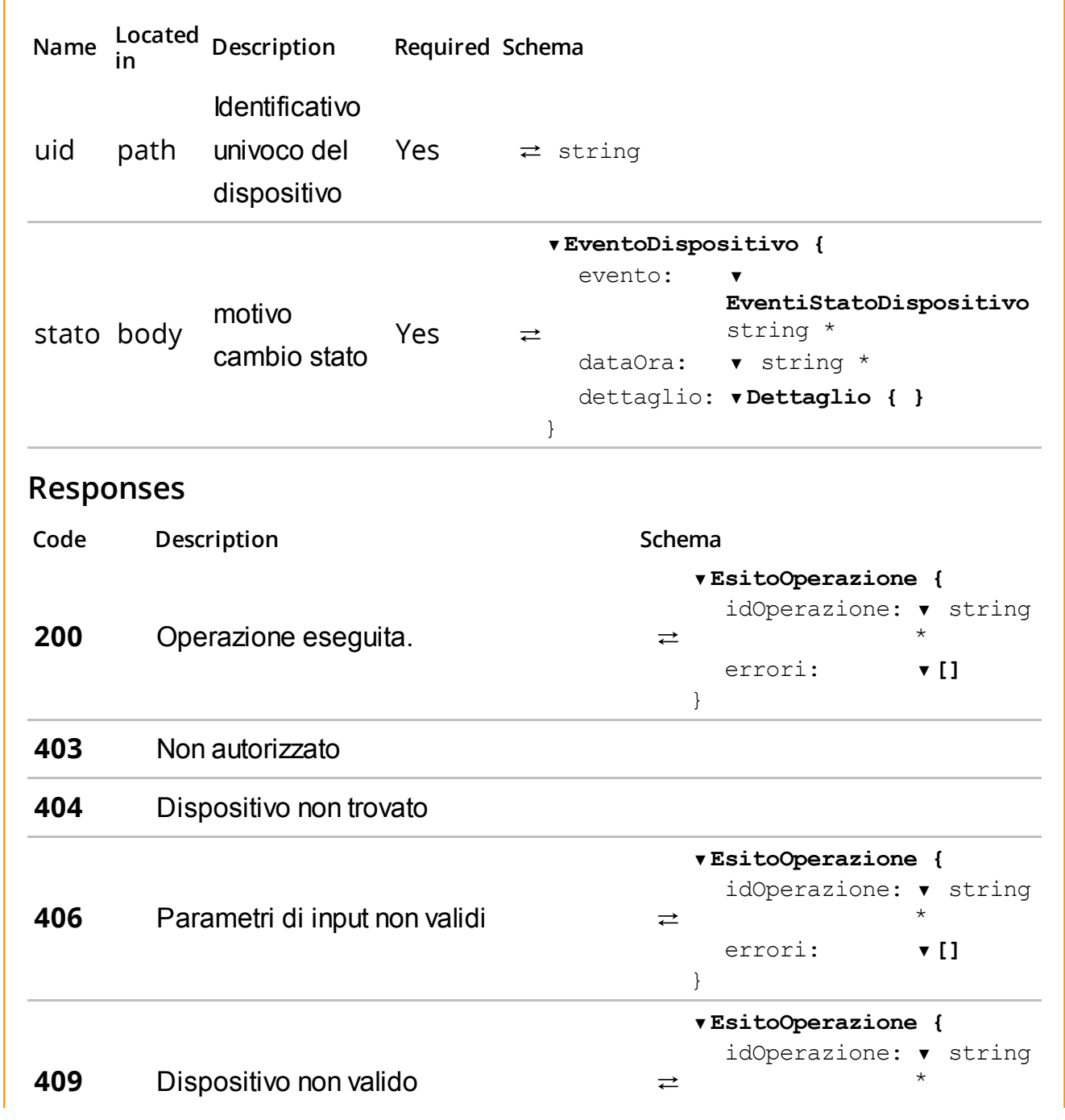

}

415 Il valore del content-type non è quello atteso

#### default Errore non previsto

Try this operation

#### DELETE /gestori/me/dispositivi/{uid}/

#### Summary

Dismissione del dispositivo.

#### Description

Consente di dismettere il dispositivo.

Assicurarsi che i valori relativi al content-type siano conformi a quanto previsto:

produces: - application/json

#### Parameters

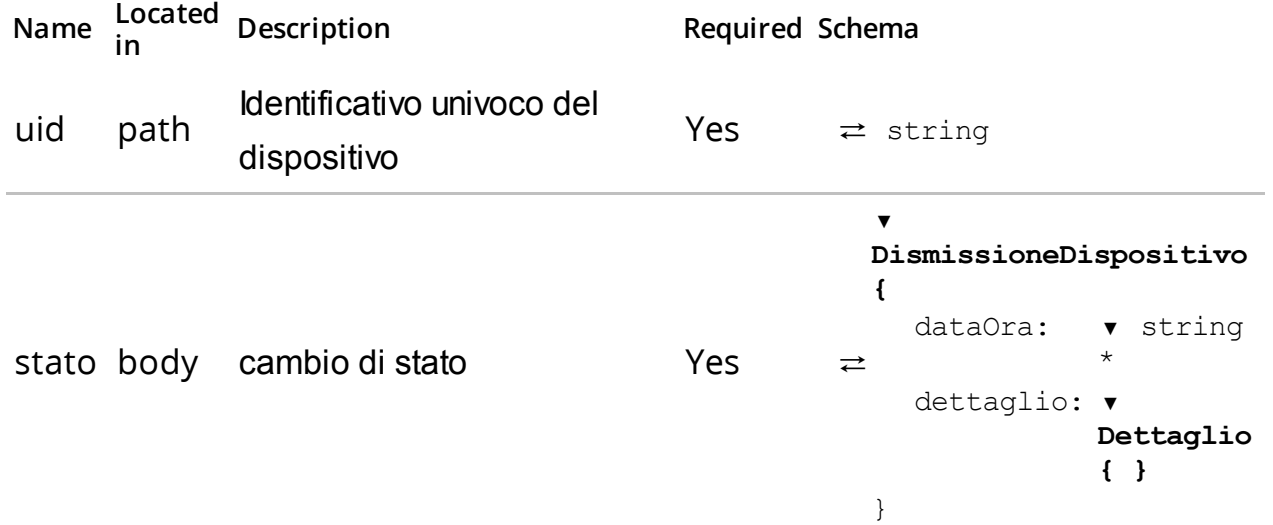

#### Responses

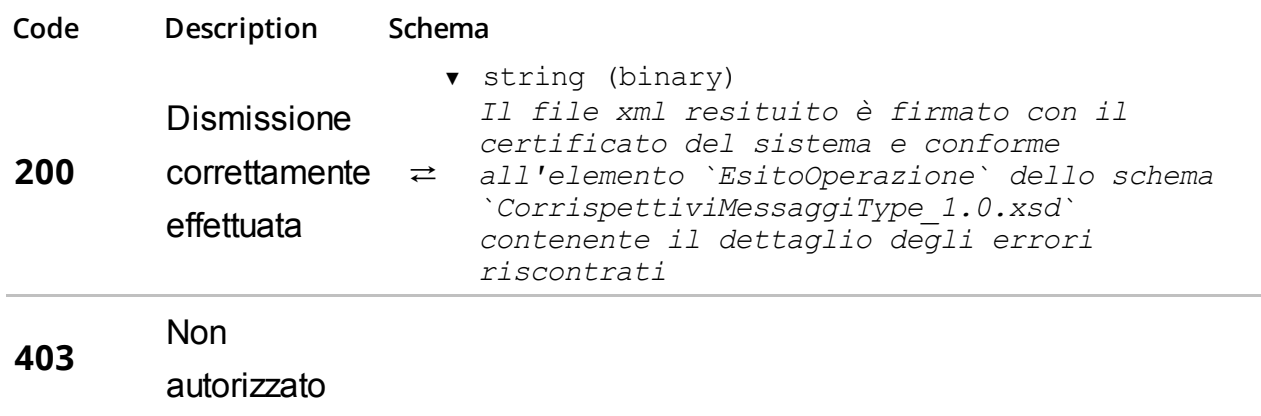

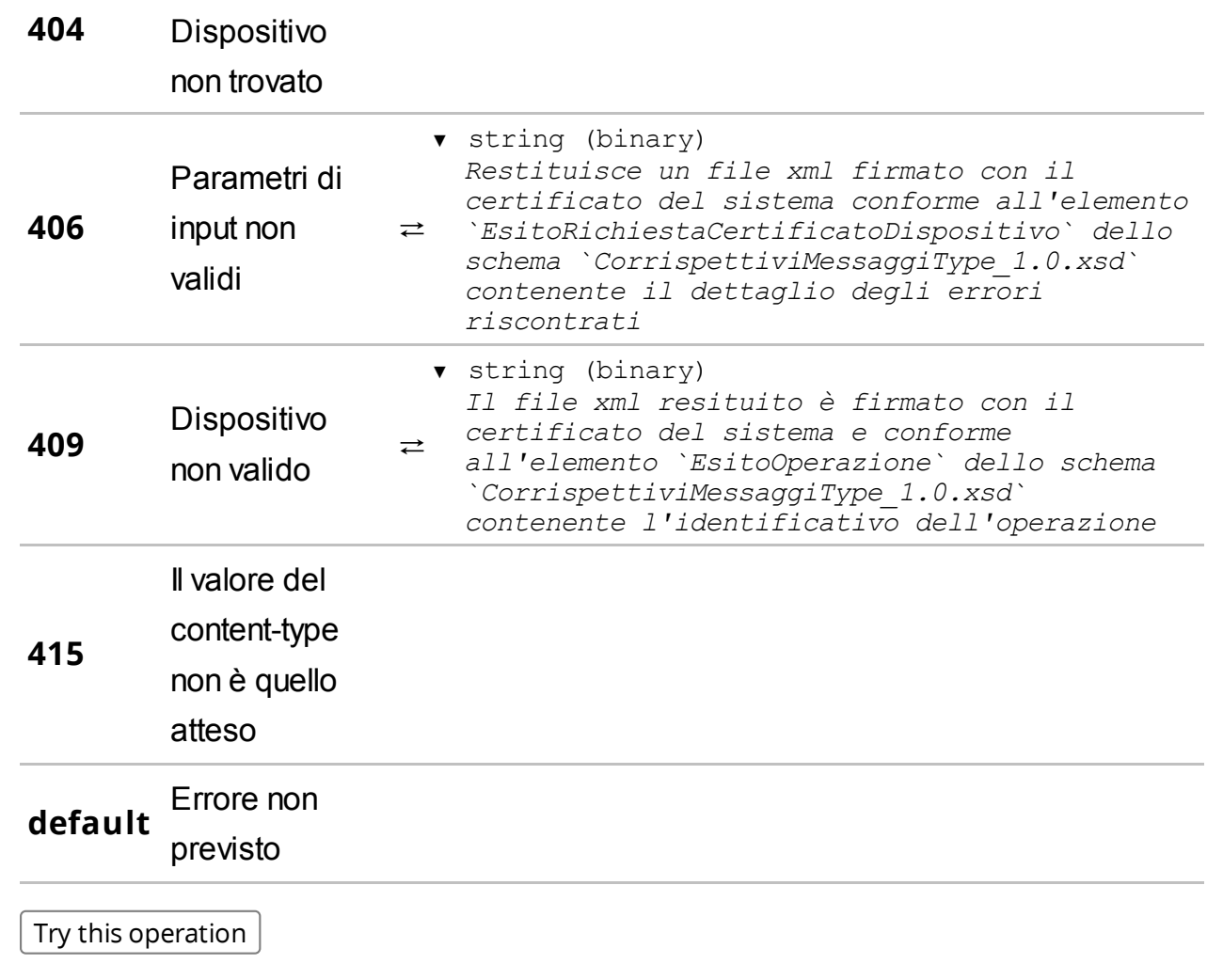

# /gestori/me/dispositivi/{uid}/info/

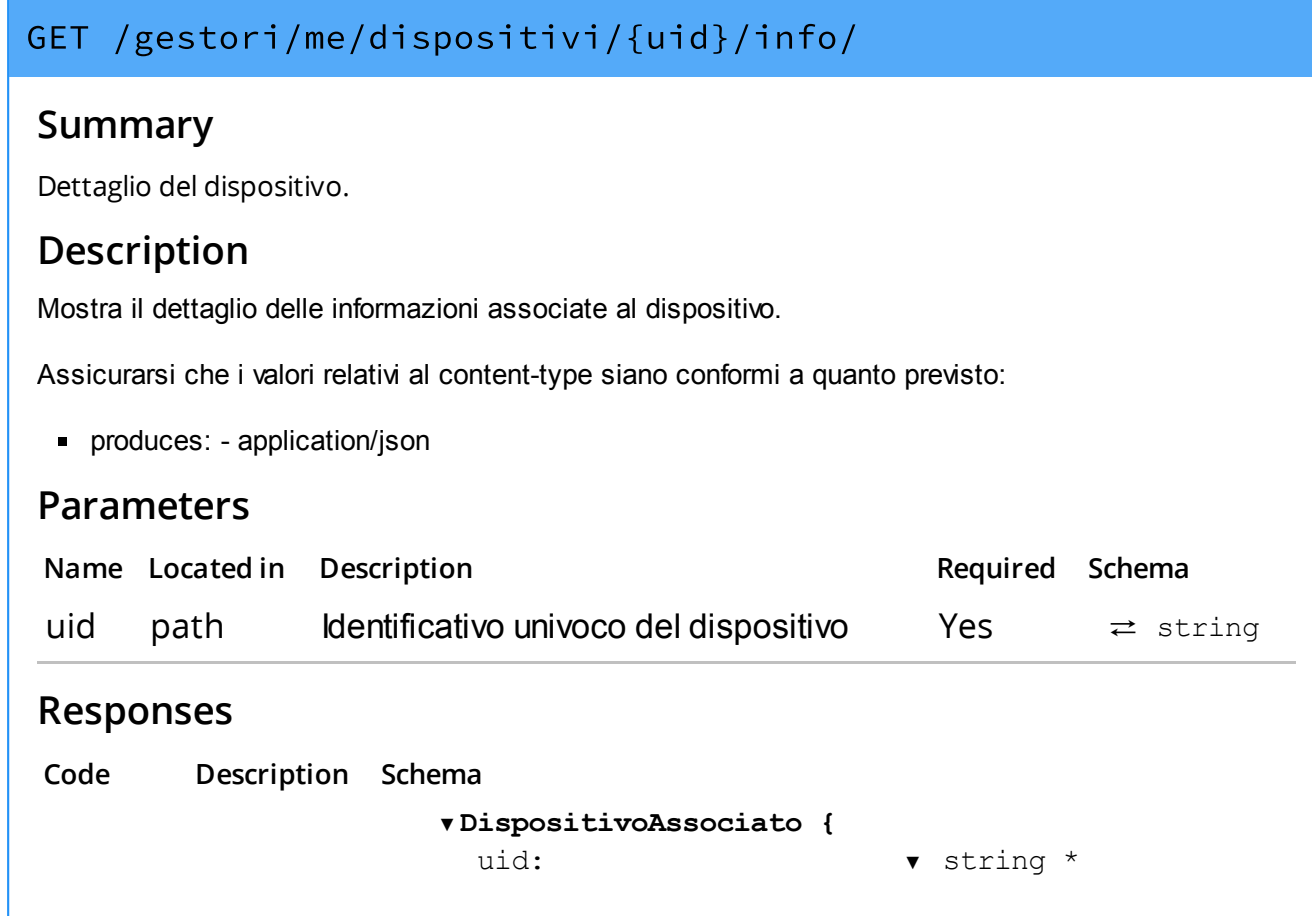

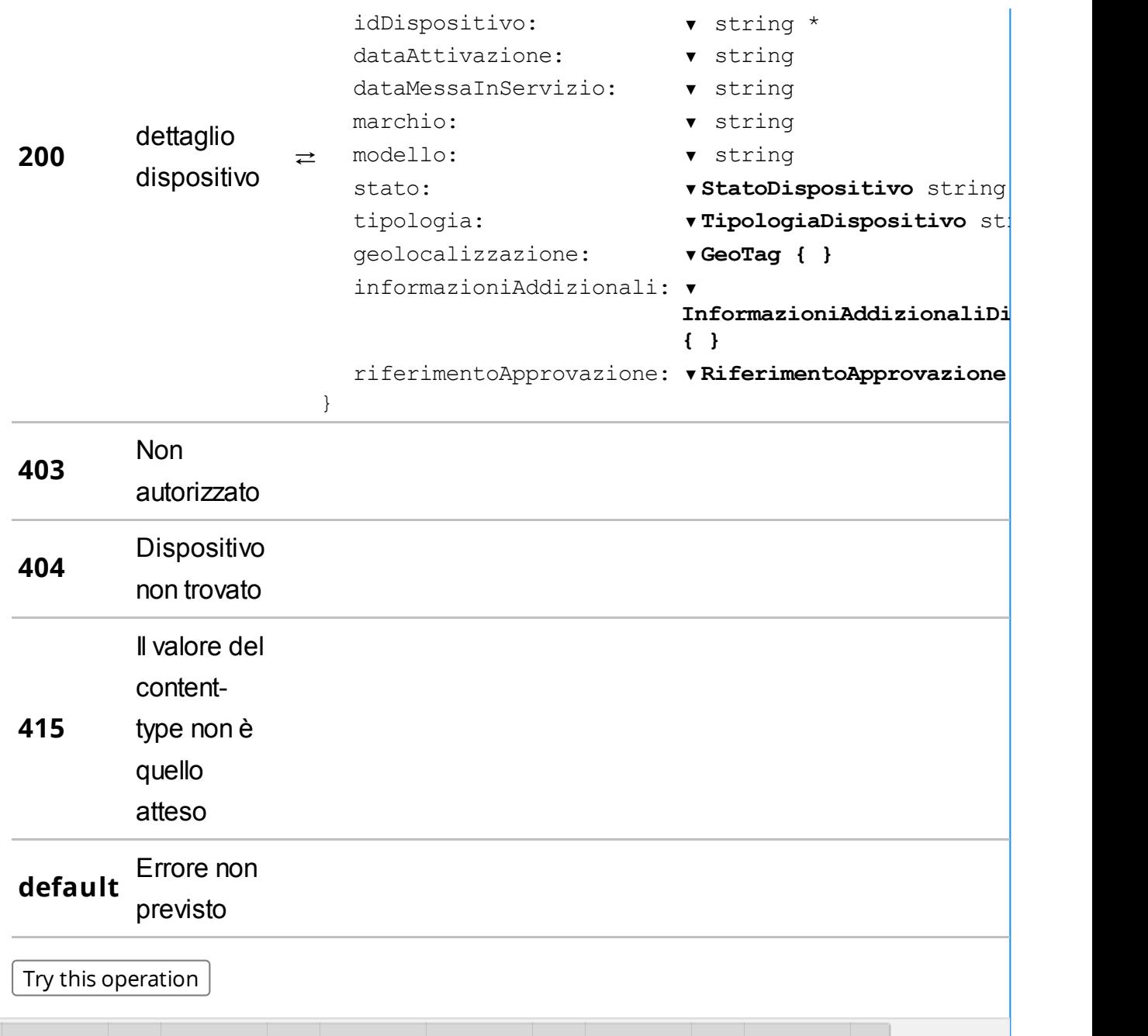

### PUT /gestori/me/dispositivi/{uid}/info/

#### **Summary**

Aggiorna i dati di dettaglio del dispositivo.

#### Description

Consente di aggiornare le sole informazioni modificabili del dispositivo.

Assicurarsi che i valori relativi al content-type siano conformi a quanto previsto:

consumes: - application/json

### Parameters

Name Located Located Description Required Schema<br>in

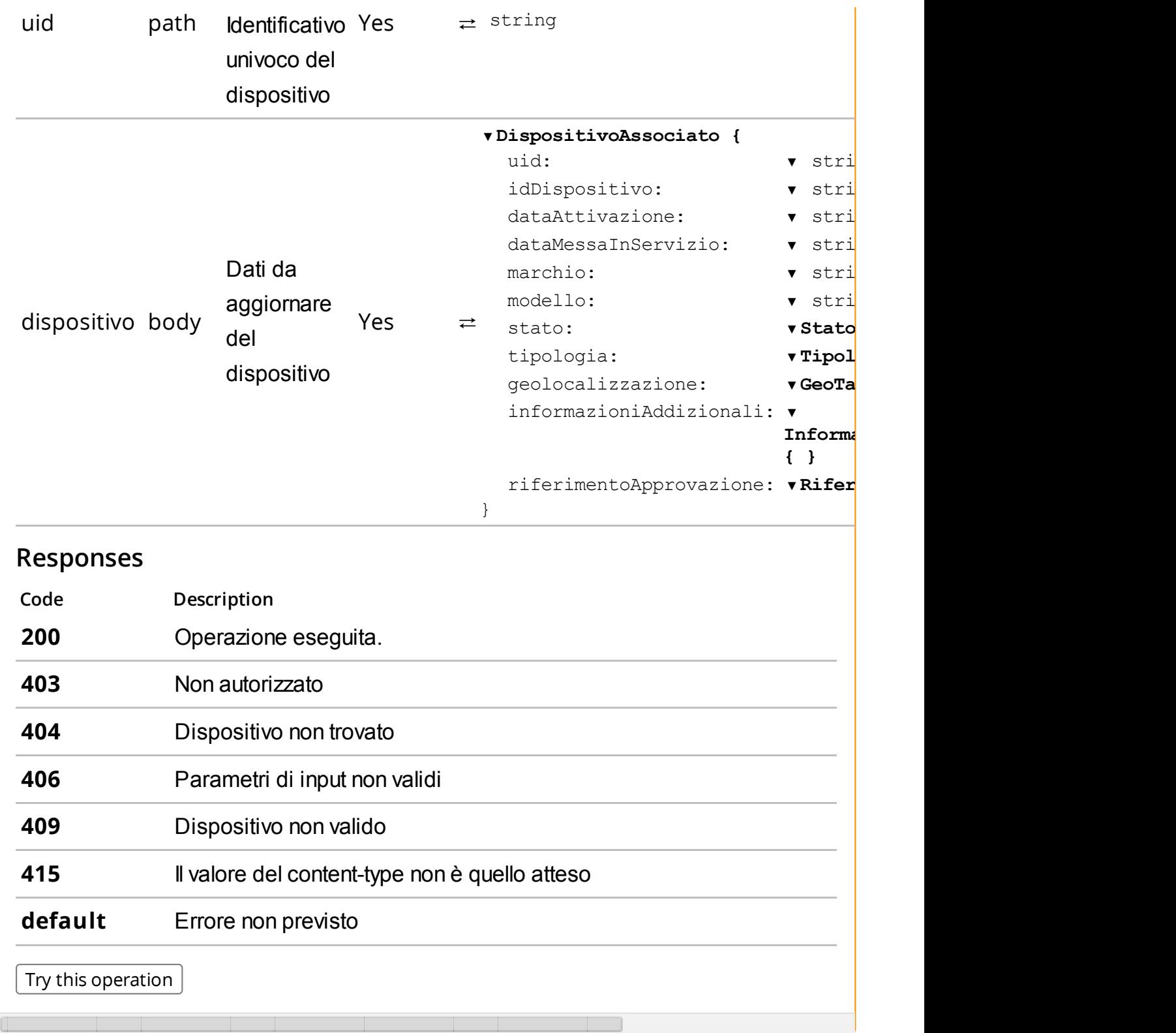

/gestori/me/dispositivi/{uid}/info/qrcode/

Download del qrcode.

#### Description

Consente di scaricare il qrcode del dispositivo in formato jpeg.

Assicurarsi che i valori relativi al content-type siano conformi a quanto previsto:

produces: - image/jpeg

#### Parameters

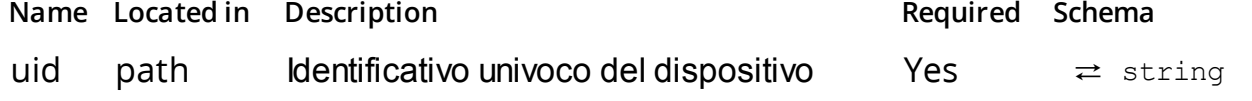

#### Responses

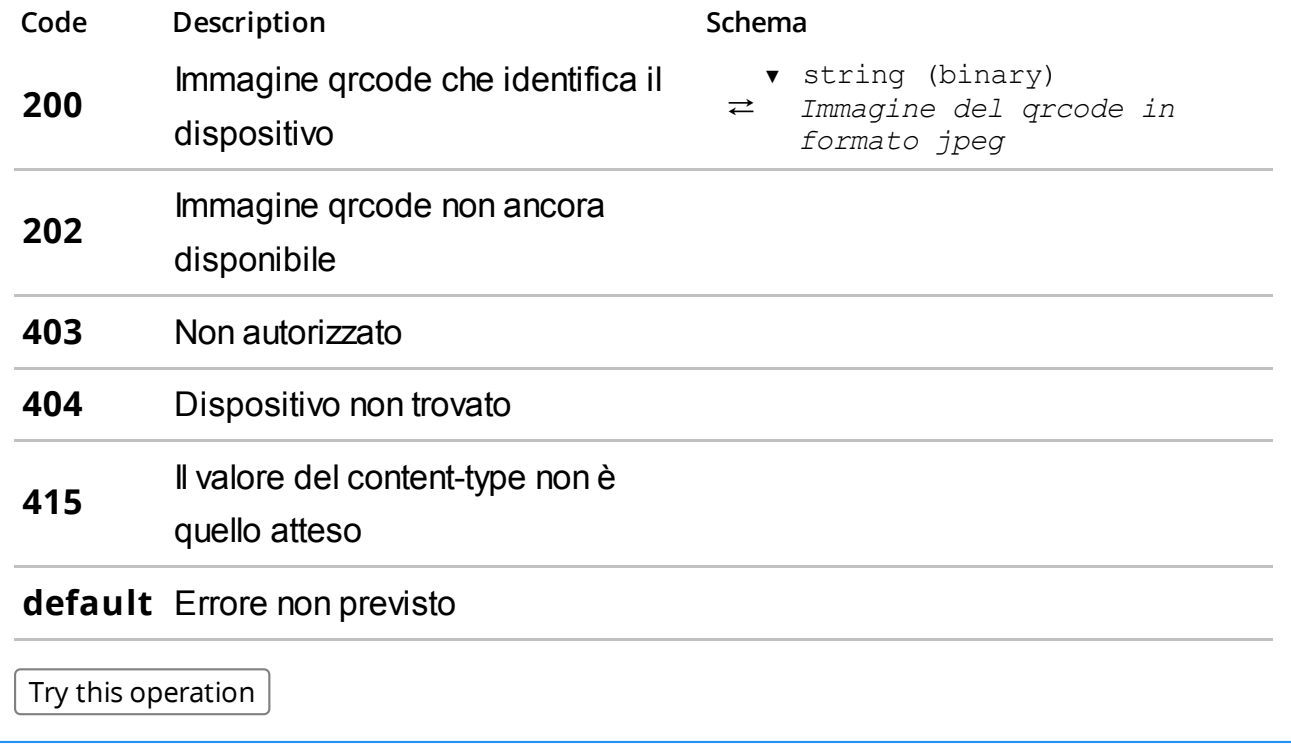

/gestori/me/dispositivi/{uid}/manutenzioni/

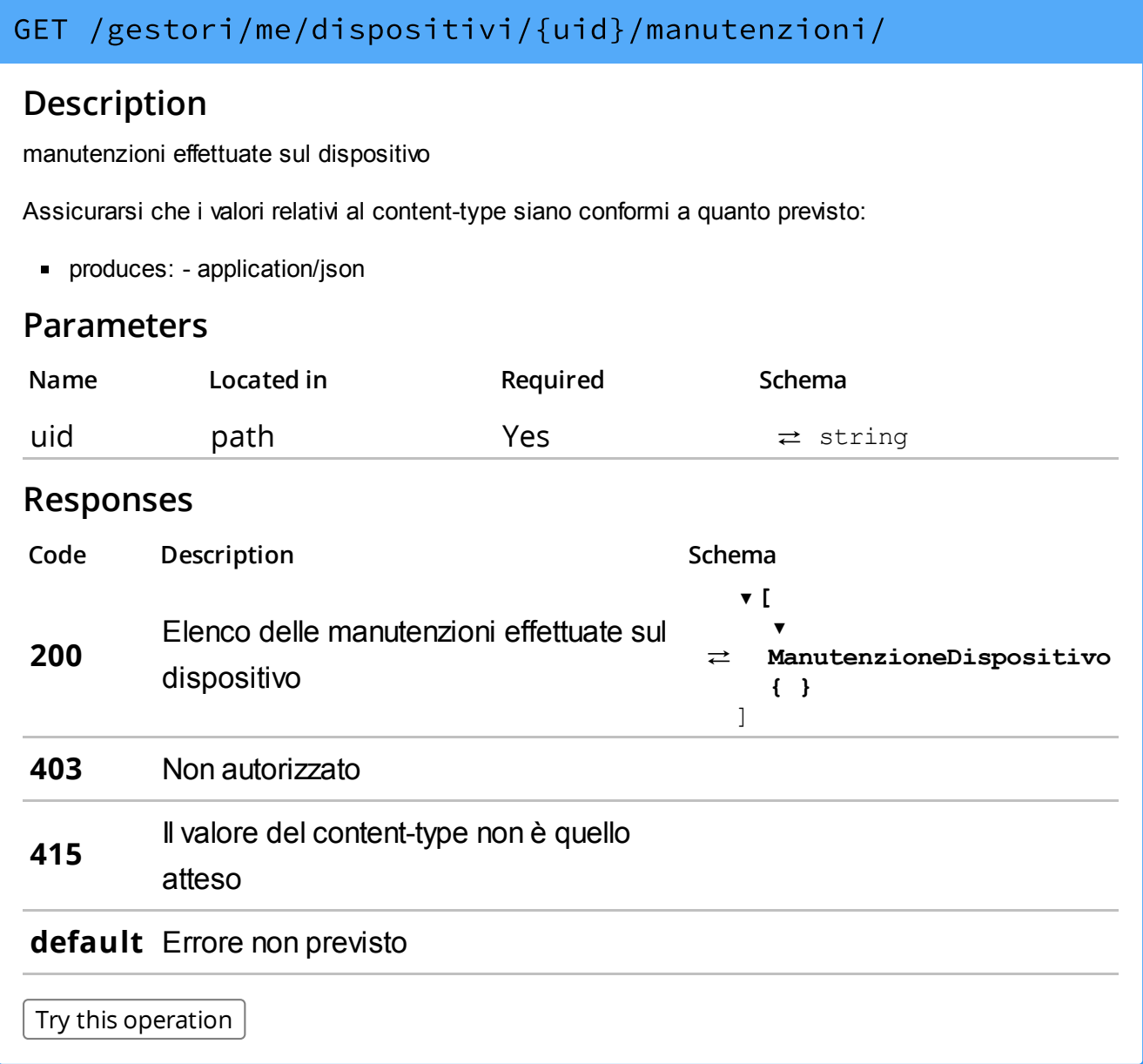

/gestori/me/dispositivi/censimenti/

Avvia il censimento di un elenco di dispositivi.

### Description

Effettua il censimento di un elenco di dispositivi identificati da idDispositivo univoco assegnato dal gestore. L'operazione rilascia un idOperazione da utilizzare per verificare il completamento del censimento.

Assicurarsi che i valori relativi al content-type siano conformi a quanto previsto:

- produces: application/json
- consumes: application/json

#### Parameters

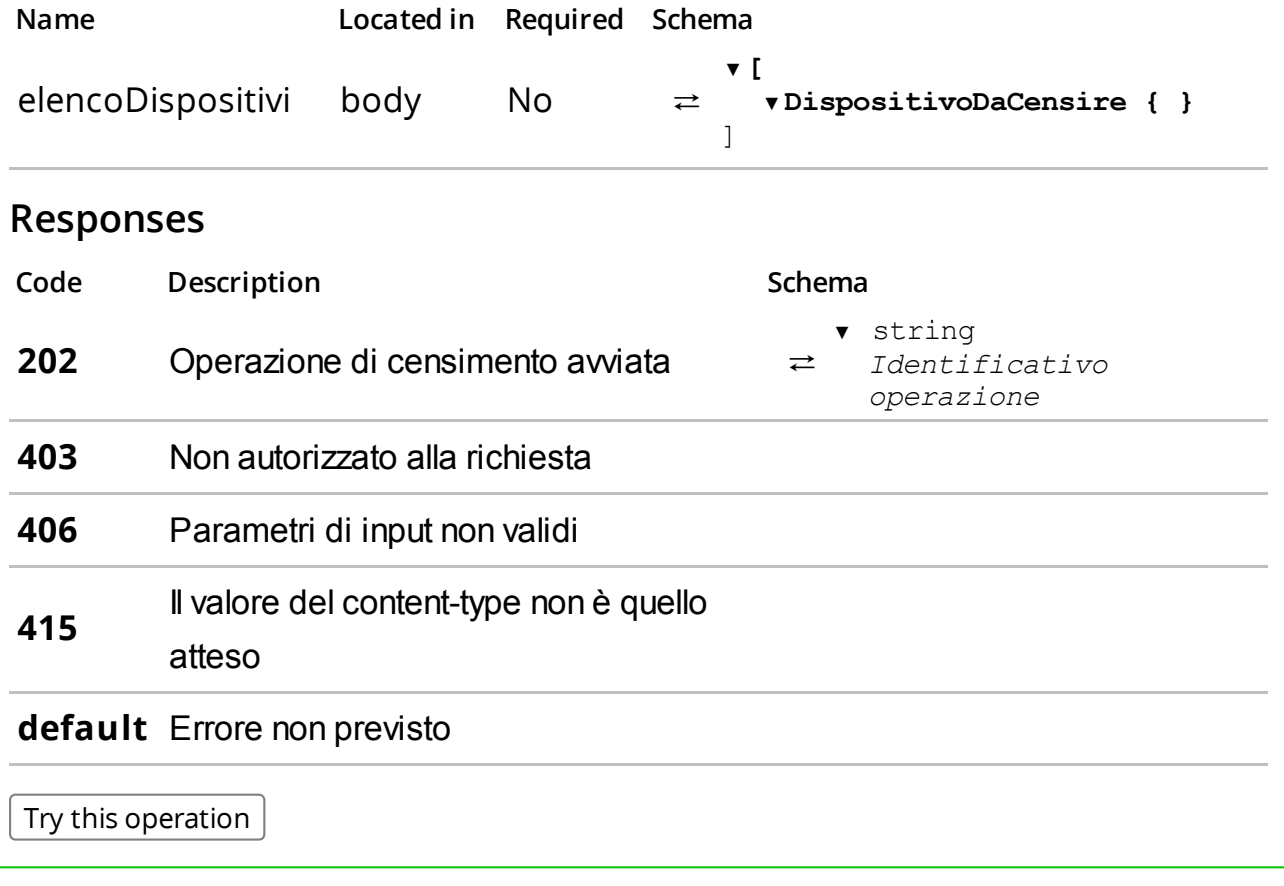

Restituisce l'elenco dei censimenti richiesti.

### Description

Restituisce l'elenco dei censimenti richiesti con il dettaglio dello stato di avanzamento.

Assicurarsi che i valori relativi al content-type siano conformi a quanto previsto:

produces: - application/json

#### **Parameters**

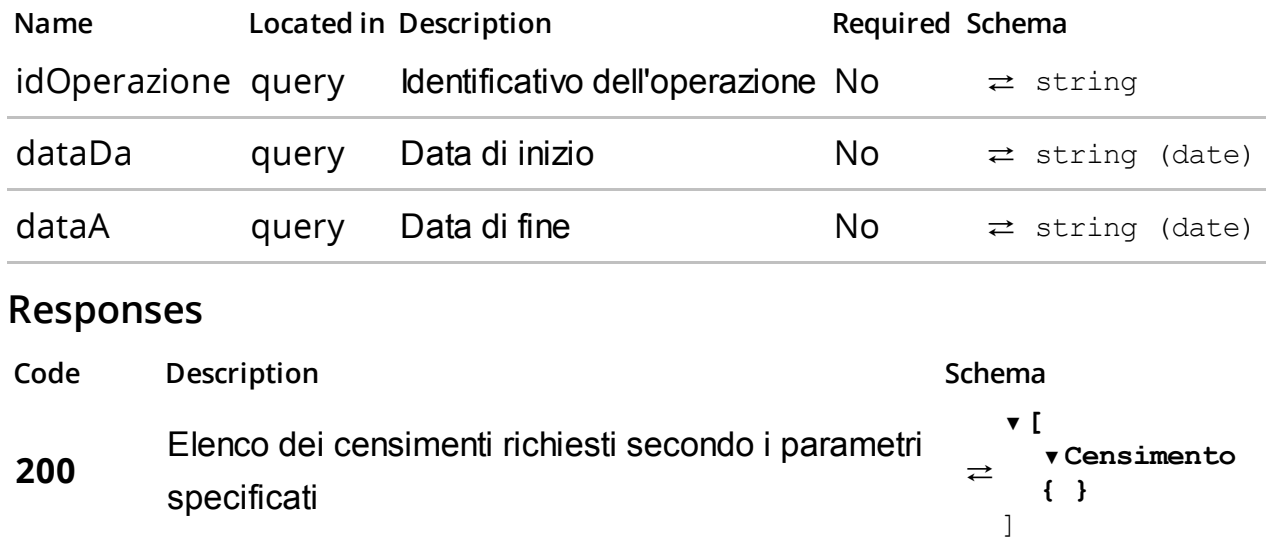

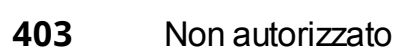

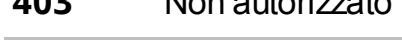

415 Il valore del content-type non è quello atteso

default Errore non previsto

406 Parametri non validi

Try this operation

/gestori/me/dispositivi/censimenti/{idOperazione}

#### GET /gestori/me/dispositivi/censimenti/{idOperazione}

#### Summary

Verifica lo stato di avanzamento di un censimento di dispositivi.

### Description

Restituisce lo stato del censimento per tutti i disposiviti associati ad un censimento precedentemente richiesto. Per ogni idDispositivo è restituito lo stato del censimento e l'identificativo univoco assegnato dal sistema uid.

Assicurarsi che i valori relativi al content-type siano conformi a quanto previsto:

produces: - application/json

#### Parameters

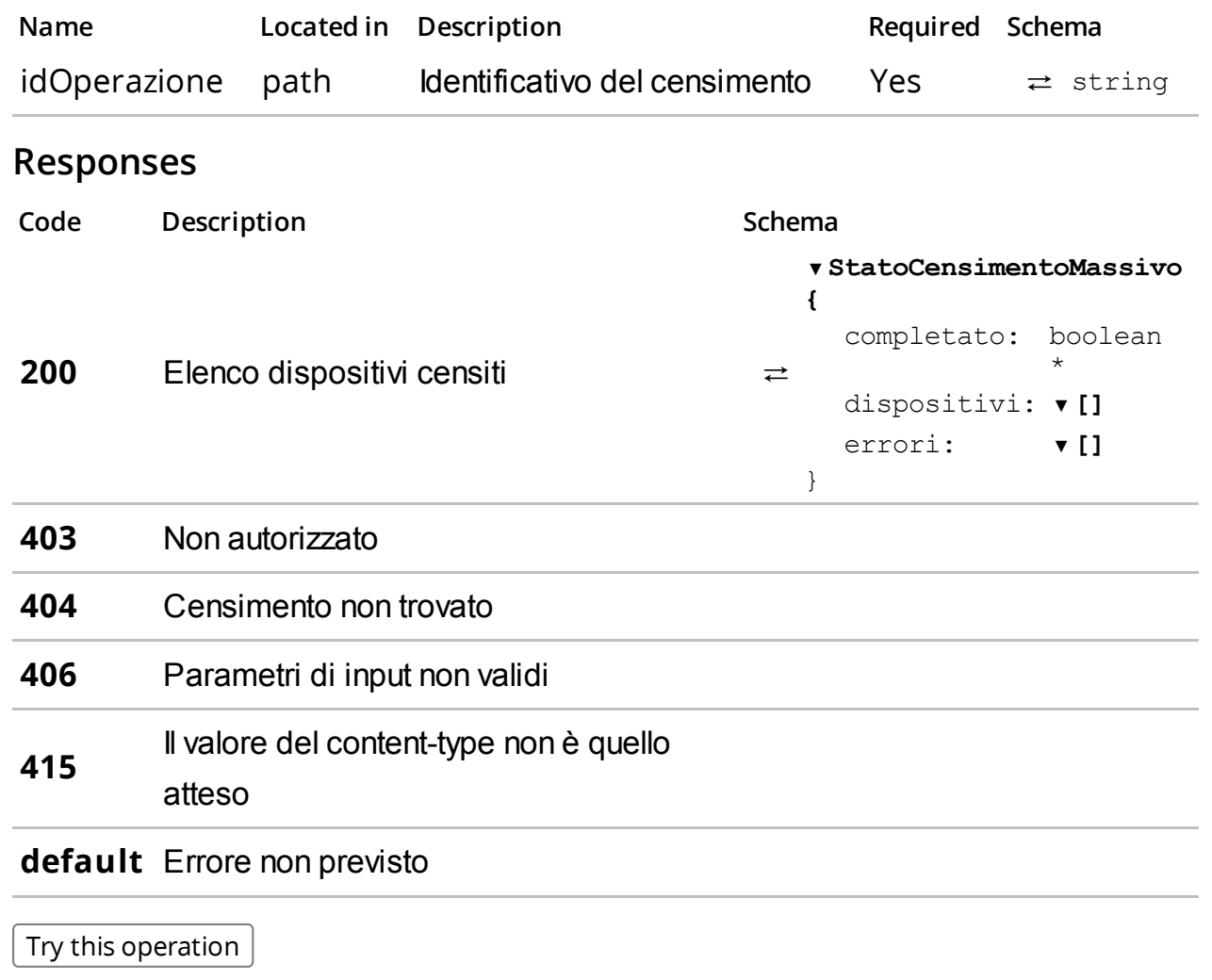

/gestori/me/dispositivi/censimenti/{idOperazione}/qrcode/

#### GET

#### /gestori/me/dispositivi/censimenti/{idOperazione}/qrcode/

#### **Summary**

Download qrcode.

#### Description

Effettua il download dei soli qrcode generati relativamente all'idoperazione.

Assicurarsi che i valori relativi al content-type siano conformi a quanto previsto:

produces: - application/octet-stream

#### Parameters

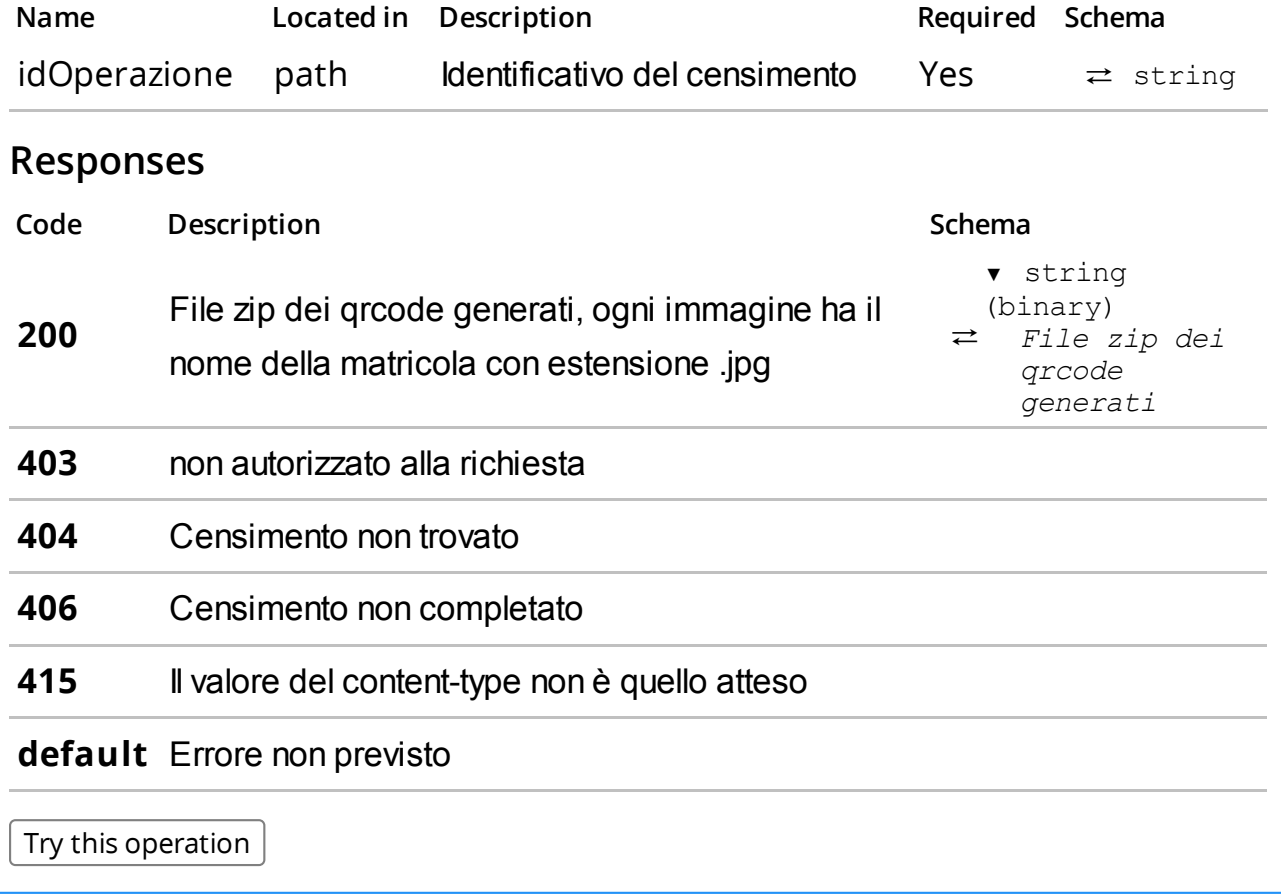

#### /gestori/me/corrispettivi/

#### GET /gestori/me/corrispettivi/

#### Summary

Elenco corrispettivi inviati.

#### Description

Restituisce un elenco filtrato dei corrispettivi inviati.

Assicurarsi che i valori relativi al content-type siano conformi a quanto previsto:

produces: - application/json

### Parameters

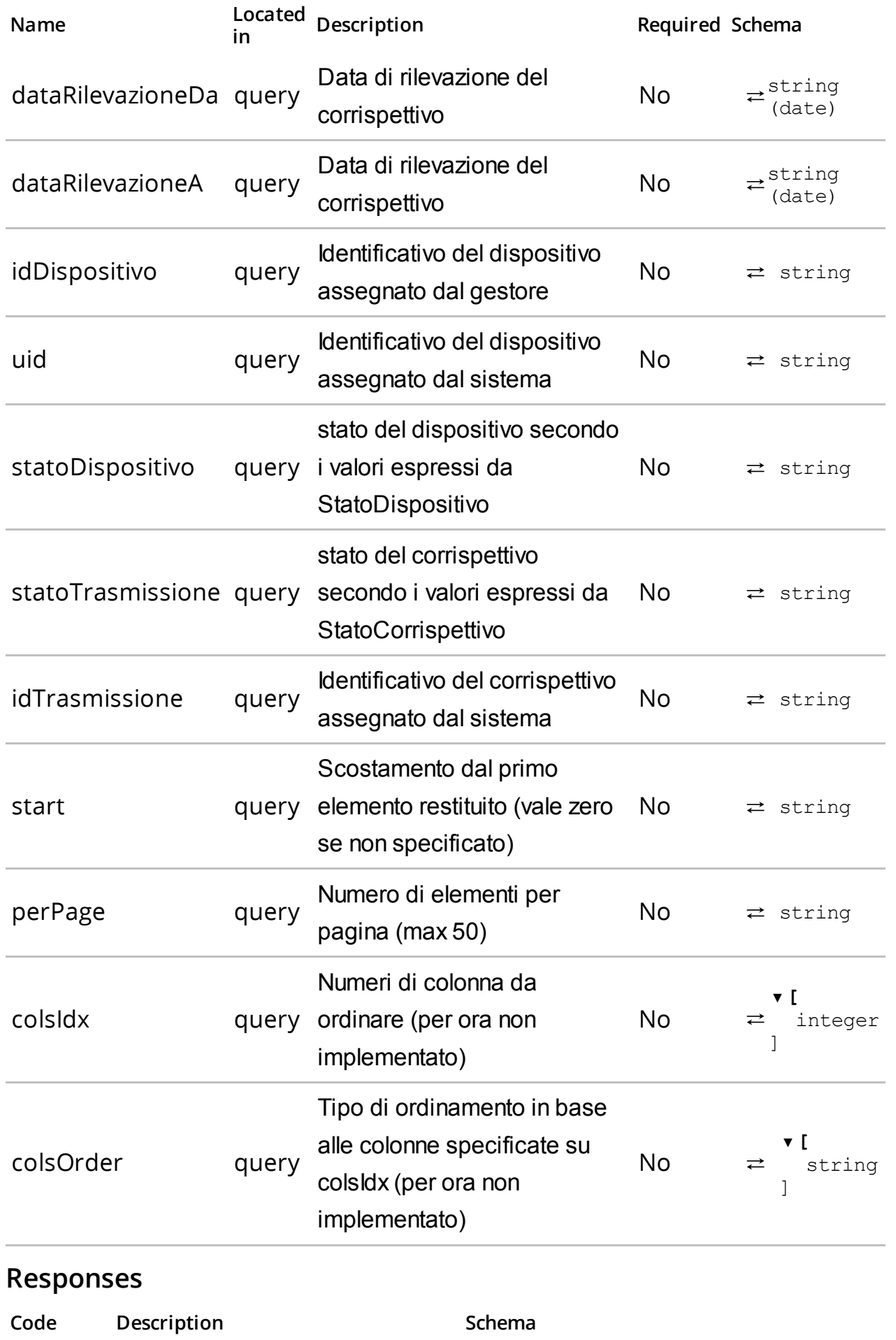

▼PaginaCorrispettivo{

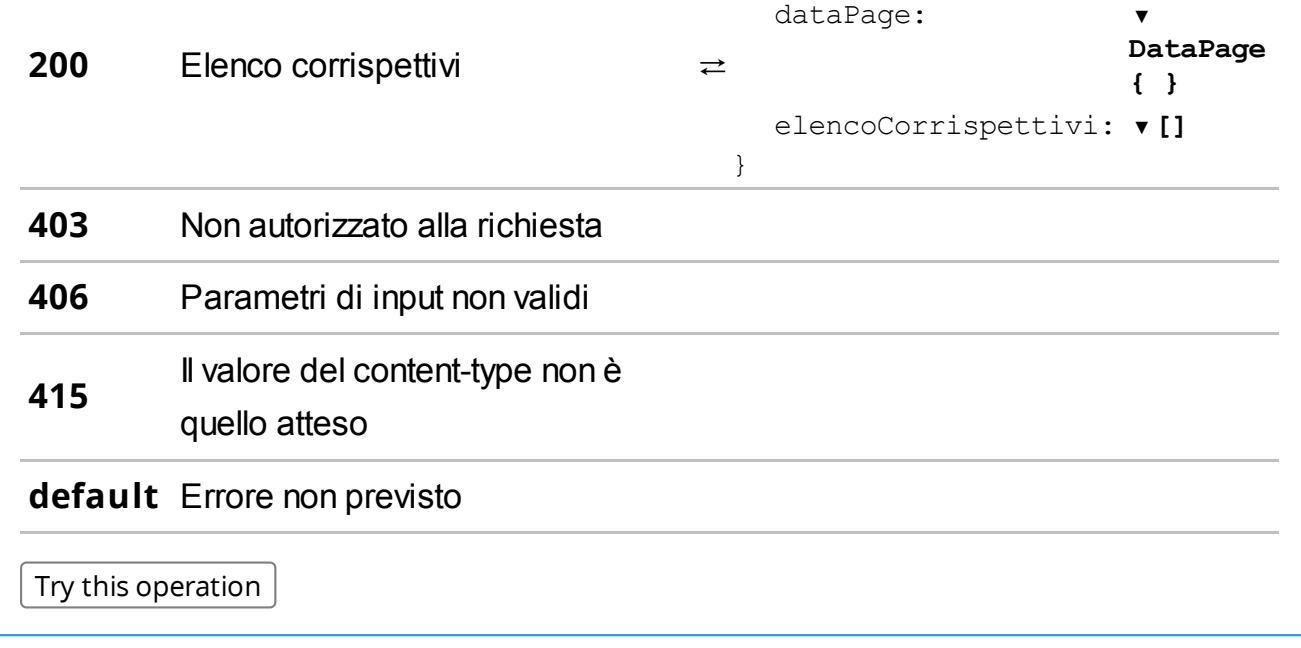

/gestori/me/corrispettivi/{idOperazione}/

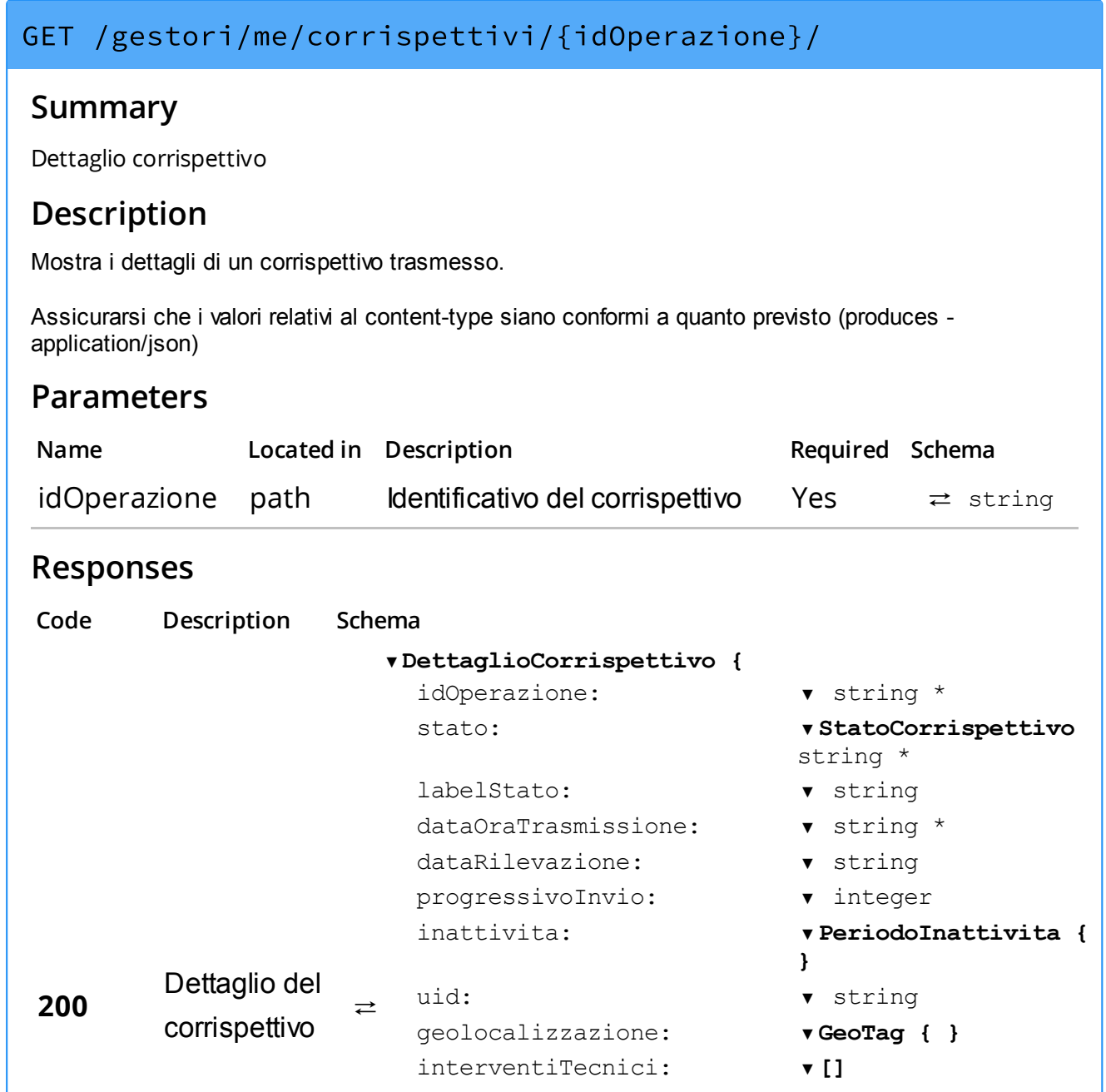

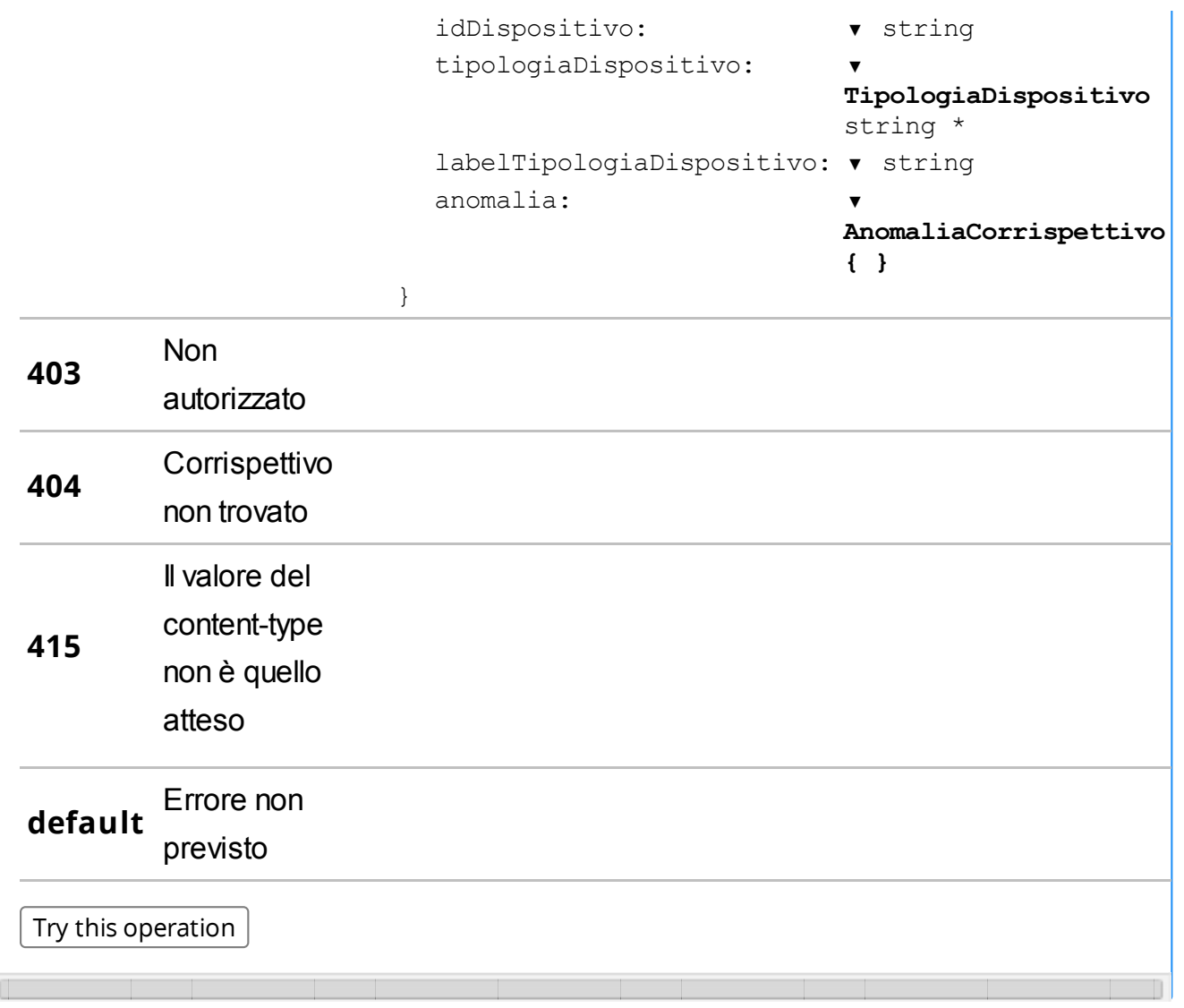

PUT /gestori/me/corrispettivi/{idOperazione}/

### **Summary**

Segnalazione corrispettivo anomalo

#### Description

Consente di segnalare un corrispettivo anomalo

Assicurarsi che i valori relativi al content-type siano conformi a quanto previsto (consumes application/json)

#### Parameters

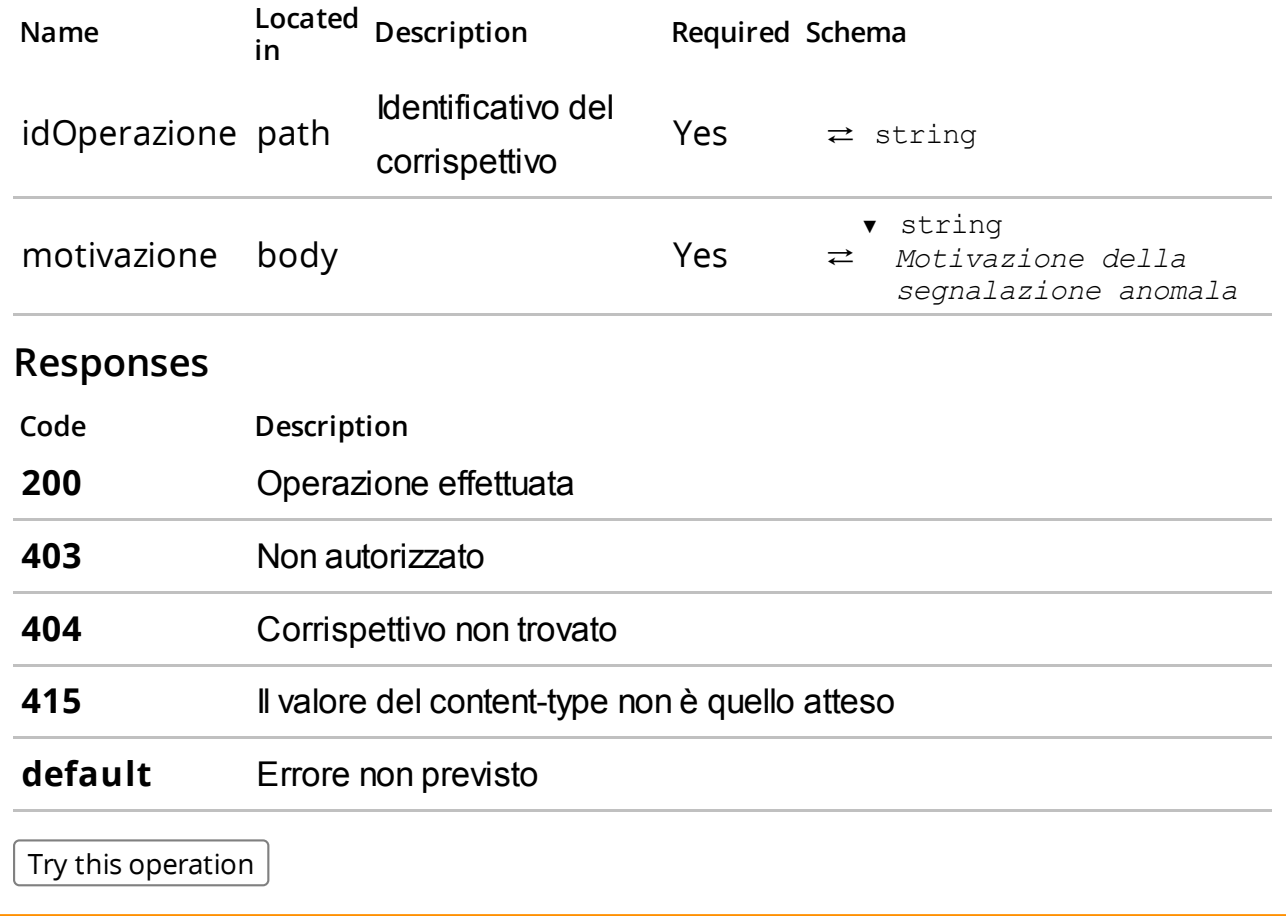

/produttori/me/dispositivi/censimenti/

Censimento massivo dei dispositivi.

#### Description

Consente di effettuare la richiesta censimento dei dispositivi e la generazione dei corrispondenti certificati. Viene restituito un identificativo operazione idOperazione per scaricare successivamente i certificati.

lo ZIP deve contenere un file con nome manifest.xml rispondente all'elemento RichiestaMassivaCertificatiDispositivo dello schema FabbricanteTypes\_1.0.xsd ed un file con nome pari al campo idDispositivo per ogni certificato da richiedere con estensione .csr

Assicurarsi che i valori relativi al content-type siano conformi a quanto previsto:

- produces: application/json
- consumes: application/octet-stream

#### **Parameters**

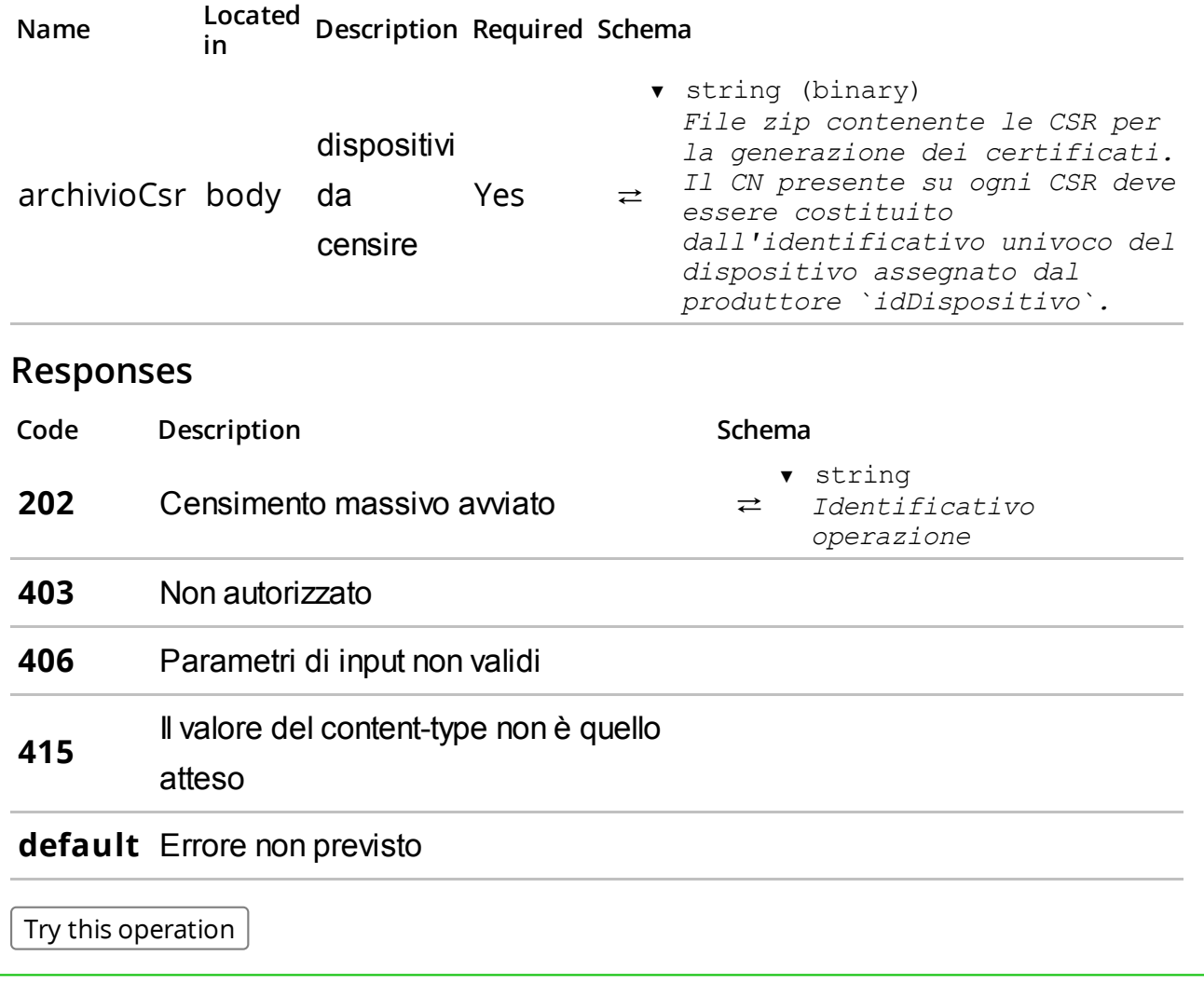

GET /produttori/me/dispositivi/censimenti/

### **Summary**

Restituisce l'elenco dei censimenti richiesti.

#### Description

Restituisce l'elenco dei censimenti richiesti con il dettaglio dello stato di avanzamento.

Assicurarsi che i valori relativi al content-type siano conformi a quanto previsto:

produces: - application/json

#### Parameters

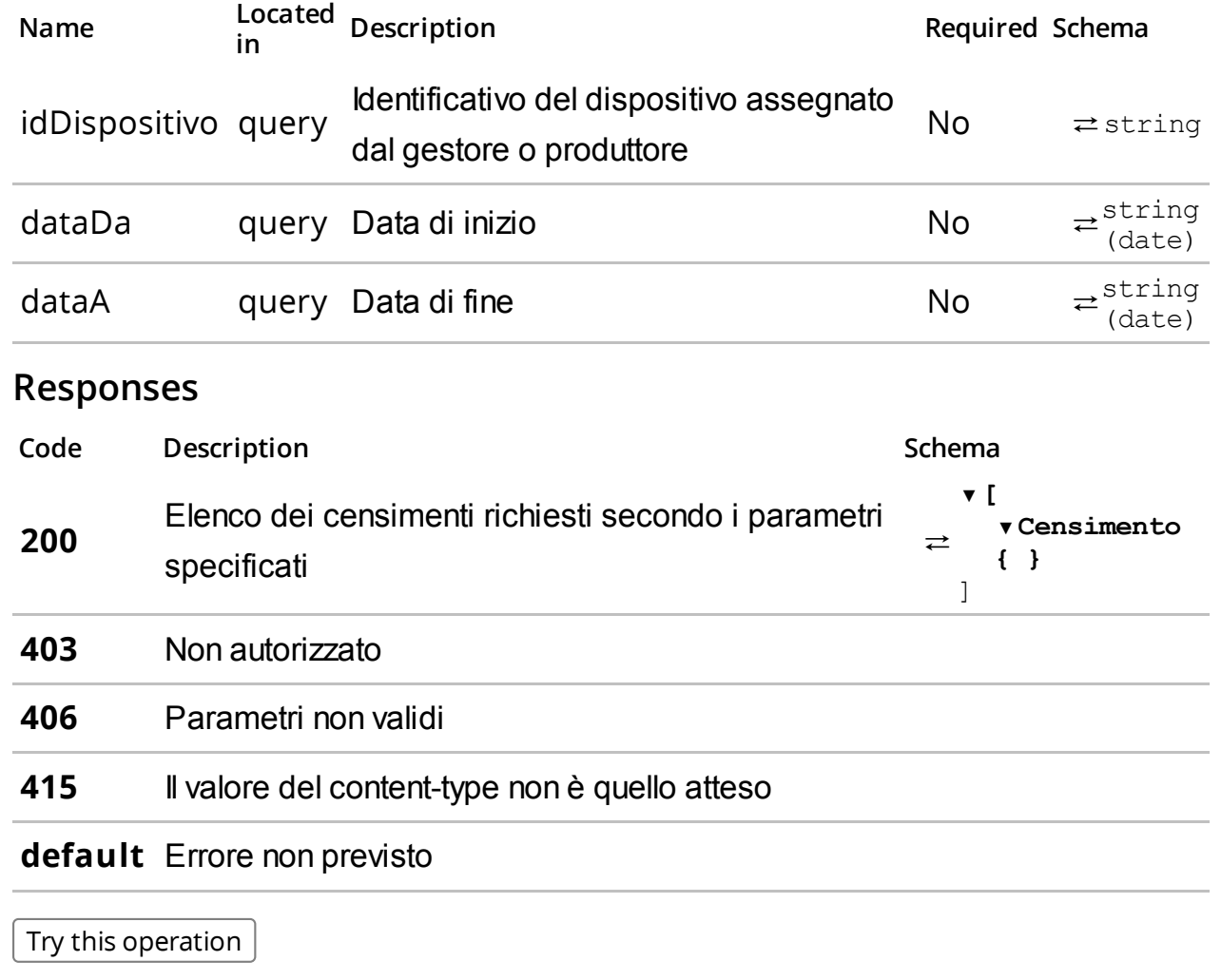

/produttori/me/dispositivi/censimenti/{idOperazione}/

Dettaglio del censimento massivo dei dispositivi.

#### Description

Consente di verificare lo stato di avanzamento di una richiesta di censimento massivo di dispositivi. Inviando l'identificativo operazione idOperazione è possibile verificare per ogni dispositivo lo stato di avanzamento e successivamente scaricare i certificati. Per ogni idDispositivo è restituito lo stato della generazione del certificato e l'identificativo univoco assegnato dal sistema uid.

Assicurarsi che i valori relativi al content-type siano conformi a quanto previsto:

produces: - application/json

#### Parameters

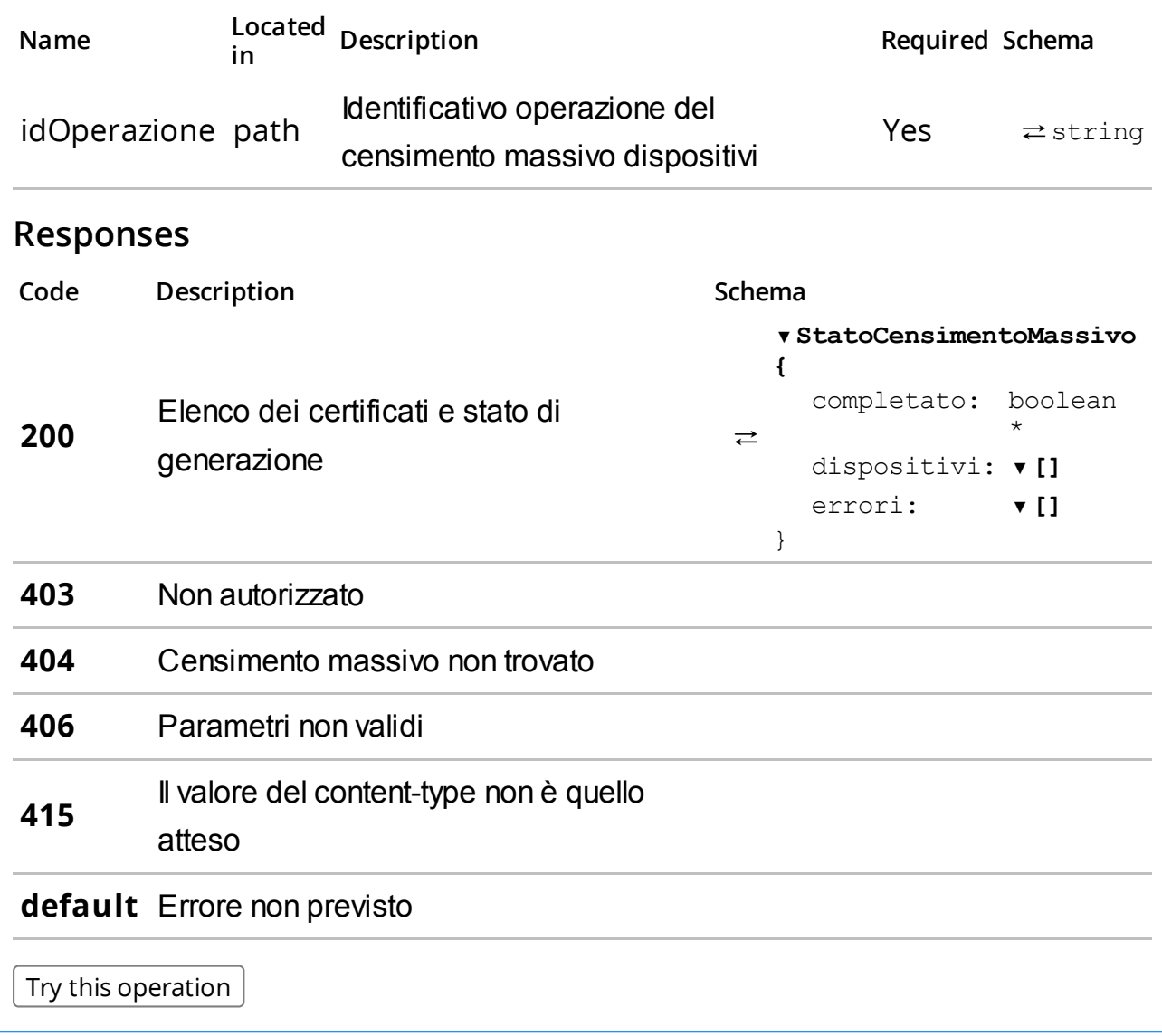

/produttori/me/dispositivi/censimenti/{idOperazione}/download/

#### GET

#### /produttori/me/dispositivi/censimenti/{idOperazione}/download/

### Summary

Scarica i certificati.

### Description

Consente di scaricare un file zip contenente tutti i certificati e qrcode generati associati ad una richiesta di censimento massivo di dispositivi. Il file ZIP conterrà per ogni dispositivo un file con nome pari all' idDispositivo ed estensione .cer e .jpg rispettivamente per il certificato o il qrcode

Assicurarsi che i valori relativi al content-type siano conformi a quanto previsto:

produces: - application/octet-stram

#### **Parameters**

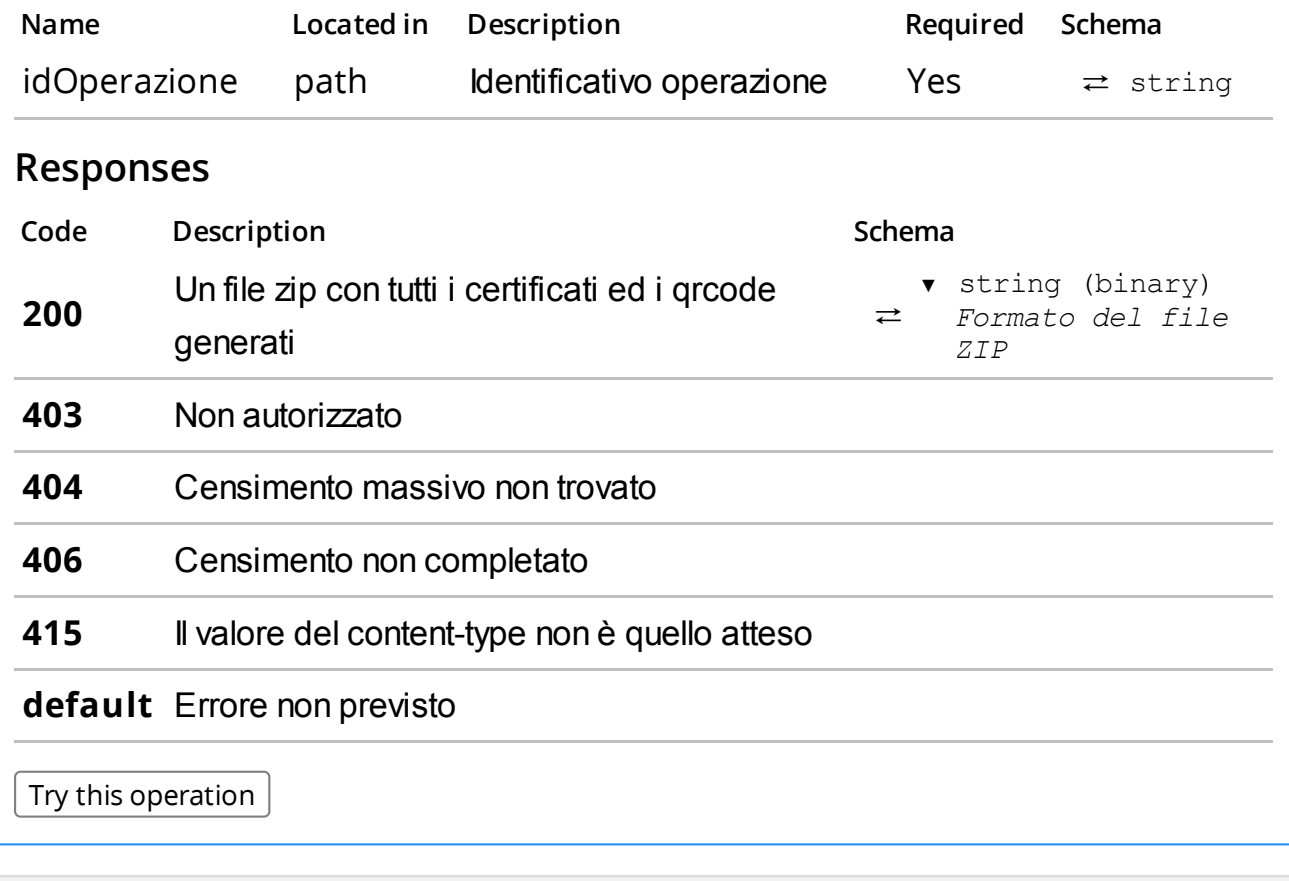

# Models

### DispositivoDaCensire

```
⇄
  ▼DispositivoDaCensire{
    idDispositivo: ▼ string *
    geolocalizzazione: ▼GeoTag { }
    informazioniAddizionali: vInformazioniAddizionaliDispositivo { }
  }
```
#### InformazioniAddizionaliDispositivo

```
\rightarrow▼InformazioniAddizionaliDispositivo{
     protocolloComunicazione: string *
     tipoDistributore: string *
  }
```
### DispositivoCensito

#### ▼DispositivoCensito{

```
⇄
    idDispositivo: ▼ string*
    stato: ▼ string *
   uid: v string
   dettaglio: ▼[
                 Eventualeelencodeglierrori
                  ▼Errore{}
                ]
  }
```
#### StatoCensimentoMassivo

```
\rightleftarrows▼StatoCensimentoMassivo{
     completato: boolean*
     dispositivi: ▼[
                     ▼DispositivoCensito{}
                  ]
     errori: ▼[
                     ▼Errore{}
                  ]
  }
```
### DispositivoAssociato

```
\Rightarrow▼DispositivoAssociato{
   uid: \bullet string *
   idDispositivo: ▼ string*
   dataAttivazione: ▼ string
   dataMessaInServizio: ▼ string
   marchio: ▼ string
   modello: ▼ string
   stato: ▼ StatoDispositivo string *
    tipologia: ▼TipologiaDispositivo string *
    geolocalizzazione: ▼GeoTag { }
    informazioniAddizionali: vInformazioniAddizionaliDispositivo { }
    riferimentoApprovazione: ▼RiferimentoApprovazione{}
  }
```
### RiferimentoApprovazione

```
▼RiferimentoApprovazione{
```

```
⇄
numero: ▼ string*
   data: ▼ string *
 }
```
### Censimento

#### ▼Censimento{

```
⇄
   idOperazione: string *
  dataCensimento: string *
  stato: string *
   totali: ▼Totali { }
 }
```
#### Totali

#### ▼Totali{

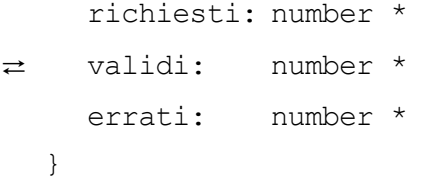

## DettaglioCorrispettivo

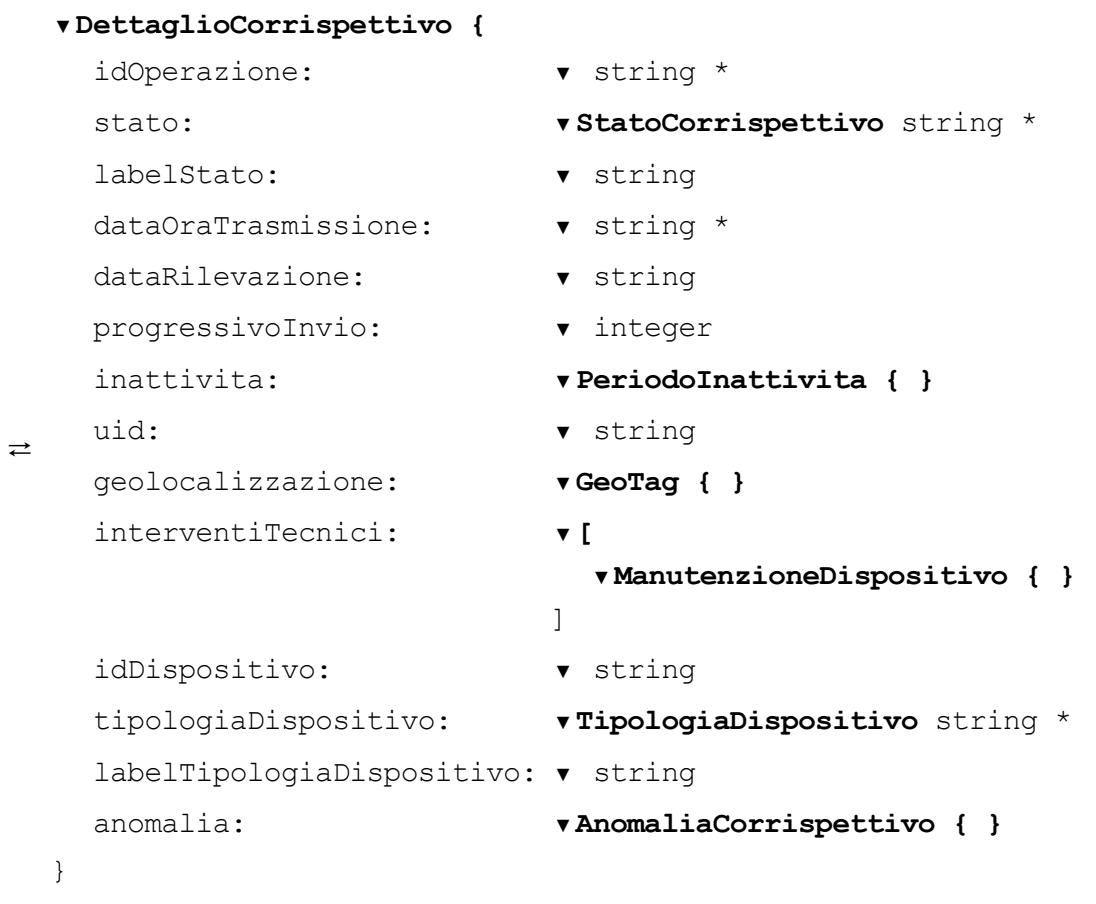

### AnomaliaCorrispettivo

```
\rightleftarrows▼AnomaliaCorrispettivo{
     flag: \bullet boolean *
     motivazione: ▼ string
```
}

#### Corrispettivo

```
⇄
  ▼Corrispettivo{
    idOperazione: ▼ string *
   stato: ▼ StatoCorrispettivo string *
    labelStato: ▼ string
    dataOraTrasmissione: ▼ string*
  }
```
#### PaginaCorrispettivo

```
⇄
  ▼PaginaCorrispettivo{
    dataPage: ▼DataPage{}
    elencoCorrispettivi: ▼[
                         Elenco dei risultati di ricerca
                         ▼Corrispettivo{}
                       ]
  }
```
#### **StatoCorrispettivo**

```
v StatoCorrispettivo string *
  Stati del corrispettivo
 Enum:
    Array[6]
►0:"TRASMESSO"
     1:"IN_ELABORAZIONE"
```

```
2:"ELABORATO"
```

```
3:"ERRORE"
```

```
4:"ANOMALO"
```

```
5:"SCARTATO"
```
#### PeriodoInattivita

⇄

```
▼PeriodoInattivita{
```

```
⇄
    fine: string *
     inizio: string *
  }
```
### ManutenzioneDispositivo

```
⇄
  ▼ManutenzioneDispositivo{
   dati della manutenzione effettutata
    codice: string *
   descrizione: string *
    dataOraIntervento: ▼ string *
    nota: string *
  }
```
### PaginaDispositivo

```
\rightarrow▼PaginaDispositivo{
     dataPage: vDataPage { }
     dispositivi: ▼[
                     ▼Dispositivo{}
                   ]
  }
```
### Dispositivo

```
⇄
  ▼Dispositivo{
   uid: ▼ string *
    idDispositivo: ▼ string*
   stato: ▼ StatoDispositivo string *
   tipologia: ▼TipologiaDispositivo string *
    geolocalizzazione: ▼GeoTag { }
  }
```

```
GeoTag
```
⇄

#### ▼GeoTag{

```
⇄
     lat: ▼ number *
     lon: ▼ number *
  }
```
#### StatoDispositivo

```
v StatoDispositivo string *
  Statideldispositivo
 Enum:
    Array[6]
►
     0:"CENSITO"
     1:"ATTIVATO"
     2:"IN_SERVIZIO"
     3:"FUORI_SERVIZIO"
     4:"DISATTIVATO"
     5:"DISMESSO"
```
### TipologiaDispositivo

```
\Rightarrowv TipologiaDispositivo string *
    Tipologiadeldispositivo:-DA=Distributoreautomatico-RT=
   Registratore Telematico - MC = Multi cassa - DM = Dispositivo Mobile -
   DA_TRANS=SistemiMasterSoluzioneTransitoria
   Enum:
      Array[5]
►0:"DA"
       1:"RT"
       2:"MC"
       3:"DM"
```

```
4:"DA_TRANS"
```
#### DismissioneDispositivo

```
⇄
  ▼DismissioneDispositivo{
    dataOra: ▼ string *
    dettaglio: vDettaglio { }
  }
```
### EventoDispositivo

#### ▼EventoDispositivo{

```
⇄
    evento: ▼ EventiStatoDispositivo string *
  dataOra: ▼ string *
    dettaglio: vDettaglio { }
  }
```
### EventiStatoDispositivo

```
⇄
   ▼ EventiStatoDispositivo string *
     Enum:
        Array[4]
►0:"DISMISSIONE"
         1:"DISATTIVAZIONE"
         2:"ATTIVAZIONE"
         3:"FUORI_SERVIZIO"
Dettaglio
```
⇄ ▼Dettaglio{ codice: ▼ string \* descrizione: ▼ string }

### Errore

```
⇄
  ▼Errore{
   codice: ▼ string *
   messaggio: ▼ string*
  }
```
### DataPage

```
⇄
  ▼DataPage{
    dataSetSize: ▼ number*
    pageSize: ▼ number
  }
```
### EsitoOperazione

```
⇄
  ▼EsitoOperazione{
    idOperazione: ▼ string*
    errori: ▼[
                  ▼Errore{}
                ]
```
 $\}$